# í į l ļ

Una Guía Para Aprender y Emprender. A primeira de la partida de la partida de la partida de la partida de la p

1 a 1 de junho en la web 1970 de la web 1970 de la web 1970 de la web 1970 de la web 1970 de la web 1970 de la

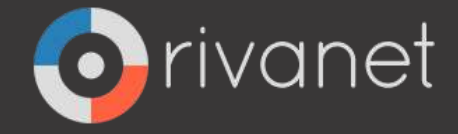

j

**Control** 

l.

֞

ś

l

l

i<br>S

į

j

ł

i<br>I

Í

ĺ

*Edición 2018*

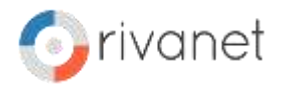

# I N D I C E

#### **V E N T A J A S**

- **01.1 | POR QUE?**
- **02.1 | POR EL NUEVO MERCADO QUE SE ABRE**
- **03.1 | ¿5 MILLONES DE PERSONAS?**
- **04.1 | HACIENDO CONTACTOS**
- **05.1 | ANUNCIANDO SU NEGOCIO**
- **06.1 | PARA DAR MEJOR SERVICIO A SUS CLIENTES**
- **07.1 | PARA ATRAER EL INTERES GENERAL**
- **08.1 | PARA PUBLICAR INFORMACIÓN VALIOSA Y DE INTERÉS**
- **09.1 | PARA VENDER - PRODUCTOS Y/O SERVICIOS**
- **10.1 | SU TRABAJO ES BUENO? PERO SI NADIE LO CONOCE QUE PASA?**
- **11.1 | PARA ALCANZAR UN MERCADO DESEADO**
- **12.1 | PARA RESPONDER PREGUNTAS MAS FRECUENTES**
- **13.1 | PARA ESTAR EN CONTACTO DIRECTO CON SUS VENDEDORES**
- **14.1 | GLOBALIZACIÓN? MERCADOS INTERNACIONALES?**
- **15.1 | PARA OFRECER SERVICIOS 24/7**
- **16.1 | PARA PUBLICAR AL INSTANTE INFORMACIÓN CRUCIAL**
- **17.1 | ENCUESTAS, PREGUNTAS, RESPUESTAS, CLIENTES**
- **18.1 | PROBANDO NUEVAS ESTRATEGIAS, SERVICIOS, PRODUCTOS**
- **19.1 | DIFUSION EN MEDIOS DE PUBLICIDAD**
- **20.1 | ALCANZANDO MERCADOS QUE NO SABIA QUE ERAN SUYOS**
- **01.2 | RECOMENDACIONES BASICAS 1**

3 | Su negocio en la web

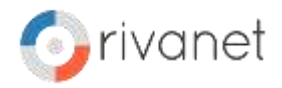

# I N D I C E

#### **N E C E S I D A D E S**

- **01.3 | DISEÑO DEL SITIO WEB**
- **02.3 | LA IMPORTANCIA DE LA VELOCIDAD**
- **03.3 | CONSEGUIR UN NOMBRE DE DOMINIO**
- **04.3 | CONSEGUIR UN SERVICIO DE ALOJAMIENTO**
- **05.3 | ESTABLECER UN SISTEMA DE ACTUALIZACIÓN Y DESARROLLO**
- **06.3 | LA PROMOCIÓN DE SU SITIO WEB**
- **07.3 | EL COMERCIO ELECTRÓNICO**
- **01.4 | PARA TENER EN CUENTA: Otros usos de internet**
- **01.5| PLANEACIÓN DE UN SITIO WEB (Recomendaciones Básicas 2)**
- **01.6 | GLOSARIO USADO EN INTERNET**
	- **Escrito Walter Omar Rivas** Gerente Rivanet.com.ar

 **Correcciones Marisela Ravalli** Lic. en Relaciones Públicas

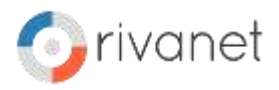

# **01.1 | POR QUE?**

Porque sabemos que Internet es aún para la gran mayoría de empresarios un mercado nuevo que se abre, le brindamos la siguiente información para que no tenga duda en llevar adelante un proyecto de estas características; seguramente este será un material de sumo interés e importancia para Usted y su empresa.

## **02.1 | POR EL NUEVO MERCADO QUE SE ABRE**

Sin dudarlo un instante, Internet es el nuevo mercado y pocas veces hemos tenido la posibilidad de ser nosotros los protagonistas de una revolución mercantil como la que se está sucediendo. Según estadísticas reales, existe un estimado de unos 100 millones de personas que alrededor del mundo están conectadas a la internet.

Supongamos que somos demasiado optimistas y que realmente solo son 5 millones las personas que están conectadas, piense un poco, que no importa cual sea su negocio, usted no puede ignorar un mercado potencial de este tamaño.

## **03.1 |¿5 MILLONES DE PERSONAS?**

Para que usted pueda hacer frente a este mercado, ofrecer sus servicios y que el mundo sepa que usted existe, TIENE QUE ESTAR PRESENTE EN INTERNET, además, no olvide que su competencia, quizás está leyendo este libro u otro parecido en este momento y pronto estará en Internet si ya no lo está haciendo.

## **04.1 | HACIENDO CONTACTOS**

La mayor parte de la actividad en los negocios se reduce a hacer contactos. Todo buen Empresario sabe que: no es tanto lo que conoces como a quién conoces.

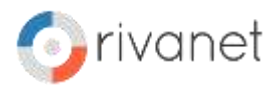

Dar la tarjeta de presentación a otras personas es un ritual fundamental de los negocios, reuniones y entrevistas y quizás ya todos hemos experimentado que simples reuniones finalizaron en negocios interesantes.

Imagine este paisaje: ¿qué pasaría si usted pudiera ofrecer su tarjeta de presentación a miles o millones de potenciales clientes alrededor del mundo, diciendo «esta es mi empresa y hago este servicio o producto y si alguna vez, necesita de mis servicios, aquí me puede encontrar».

Usted puede hacer esto las 24 horas del día, todas las semanas y de la manera mas económica que usted se imagine a través de una web en Internet.

## **05.1 |ANUNCIANDO SU NEGOCIO**

¿Ha pensado cúal es la información básica de su negocio? ¿Qué anuncio pondría en los clasificados o páginas amarillas de su ciudad o país? Actividad, horario, formas de contactarlo, formas de pago, etc.

Ahora, piense en ese mismo anuncio, donde usted pueda tener comunicación en ambas direcciones e instantáneamente con quien visita su Web.

Con un tipo de anuncio usted puede proporcionar a su audiencia las ofertas del día, la información especial de la semana o lo que usted considere mas adecuado para acelerar la venta.

Si usted puede tener a sus clientes permanentemente informados de los motivos por los que debe hacer negocios con usted, ¿no cree que al final hará más negocios?

Usted ya puede hacer eso a través de sus páginas Web.

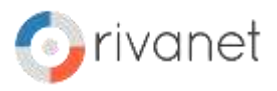

#### **06.1 | PARA DAR MEJOR SERVICIO A SUS CLIENTES**

Si lo que busca es servir mucho mejor a sus clientes, encontrará aun más maneras de utilizar las ventajas que le brinda la WWW.

¿Tener formularios automáticos para que la gente le solicite información, realizar presupuestos on-line, hacer reservas o pedidos?

¿Dejar que sus clientes puedan saber en que paso va su pedido o la consulta que hizo? - Todo eso e incluso más puede hacerlo fácil y rápido en Internet.

#### **07.1 | PARA ATRAER EL INTERES GENERAL**

Quizás usted no conseguirá que los periódicos locales de su ciudad publiquen algo sobre la apertura de su empresa o negocio, pero es muy posible que publiquen el lanzamiento de su Web si existe algo de verdad interesante o novedoso en ella.

Hoy día, escuchamos muchas noticias que desalientan el ánimo de emprender, pero Internet todavía es noticia. Tenga en cuenta que aún en el caso de que estos medios reflejaran la apertura de su negocio, usted no se beneficiaría de que alguien leyera la noticia a cientos de kilómetros a no ser que tuviera planes de ir a su ciudad en breve. Si usted tiene una Web, cualquier persona que lea o escuche de su existencia es un potencial «visitante» de su Web y un posible cliente para su negocio.

# **08.1 | PARA PUBLICAR INFORMACIÓN VALIOSA Y DE INTERÉS**

La información empresarial de productos nuevos, el ganador de un premio del concurso, el dossier de prensa de un pre-estreno cinematográfico son ejemplos clásicos de materiales estratégicos que usted facilita a su agencia de prensa para su difusión con el rótulo de «no publicar antes de...». Una vez en manos de terceros,

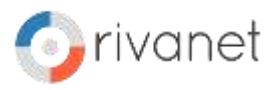

sólo le cabe esperar que no ocurra lo peor: que se publique antes de tiempo y se filtre la noticia. A través de su Web, usted domina el momento exacto en que su información estratégica sale a la luz pública, con fotos, biografías y documentación anexa. Imagínese la expectación que se crearía si noticias o información de ese estilo estuviera disponible «a partir de las 00:01 horas de mañana» en su Web. El interés público va directamente a los lugares donde esa información se difunde.

Muchas empresas de todos los sectores ya lo hacen.

## **09.1 | PARA VENDER - PRODUCTOS Y/O SERVICIOS**

La mayoría de las personas piensan que esta es la única razón para poner un negocio en Internet, pero el hecho real es que usted debe considerar este ítem solo tras haber hecho las anteriores y las que siguen a continuación.

¿Y esto por qué razón? La respuesta es relativamente un poco complicada, pero se podría resolver con otra pregunta: ¿usted considera que por teléfono es la mejor manera para vender sus productos? Seguramente no.

Probablemente usted piensa en el teléfono simplemente como un aparato, un instrumento que permite la comunicación con sus clientes y que le ayuda a usted a vender sus productos.

Por supuesto que la tecnología es diferente, pero ha de tener en cuenta que antes de que alguien sea un cliente suyo éste debe satisfacer la necesidad de conocerle, saber qué hace, cómo lo hace y en qué le puede ayudar. Es en esto donde Internet se convierte en un instrumento fácil y económico.

Más tarde quizá podrá convertir al visitante de su Web en un cliente que le compre productos o servicios.

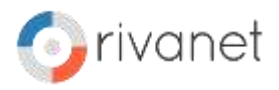

#### **10.1 | SU TRABAJO ES BUENO?**

#### **PERO SI NADIE LO CONOCE QUE PASA?**

Su proceso de producción y fabricación es el mejor, pero nadie lo puede valorar de verdad si no lo ve en acción. El disco salió fabuloso, pero si no se oye no sirve de nada. Las fotografías de los productos son hermosas, pero si no se difunden sólo servirán para decorar la oficina. Internet permite añadir sonido, fotografías y video a la información de su empresa, si es que eso puede ayudar a satisfacer las necesidades de su clientela potencial.

Ningún catálogo, ni siquiera los de prestigio, harán una cosa así a un coste tan bajo.

#### **11.1 | PARA ALCANZAR UN MERCADO DESEADO**

El perfil de un usuario de Internet todavía es uno de los más altos a nivel adquisitivo. Normalmente se trata de personas con educación universitaria o secundaria con un buen salario o con expectativas de tener uno. Aun con la suma de los usuarios de los grandes sistemas on-line, cuyo perfil es medio, los analistas estiman que el nivel seguirá siendo relativamente alto todavía unos cuantos años más. Usted puede acceder a este rango de una forma económica a través de Internet.

#### **12.1 | PARA RESPONDER PREGUNTAS MAS FRECUENTES**

La persona o cualquiera que conteste el teléfono en su empresa puede decirle que siempre responde a las mismas preguntas durante todo el día.

Son las preguntas que tanto los clientes como los que desean obtener más información sobre su empresa realizan constantemente antes de empezar una relación comercial.

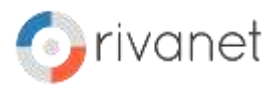

Si usted tiene una web puede poner en ella una lista con las preguntas más frecuentes y así habrá demolido una barrera más para hacer negocios entre sus clientes y usted, a la vez que libera de esa tarea al personal de su empresa.

#### **13.1 | PARA ESTAR EN CONTACTO DIRECTO CON SUS VENDEDORES**

Los vendedores, más que cualquier otra persona en su empresa, necesitan tener la información actualizada que les ayude a cerrar operaciones. Si reconoce el valor de esta información y de este servicio para su red de ventas, puede aprovechar su Web para estar siempre en contacto con ella y suministrarle toda la información que necesita. De una manera privada, por supuesto, sólo para ellos. No importa dónde se encuentren, ni a qué hora consulten, la información estará siempre a su disposición y permanentemente actualizada.

# **14.1 | GLOBALIZACIÓN? MERCADOS INTERNACIONALES?**

Quizá usted no sea capaz de decir todo lo que tenía que aclarar a través del teléfono, el correo y con la legislación en todos y cada uno de sus mercados potenciales de su negocio, pero con una web usted puede dialogar con esos mercados de una forma tan sencilla como lo hace con la empresa propiamente dicha. En efecto!, antes de poner su información en Internet debería tener clara su política internacional, ya que en el primer trimestre de vida de su web recibirá como mínimo una docena de consultas provenientes de los mercados internacionales.

Además, debe contemplar otra ventaja: si su empresa tiene sucursales en otros países, éstas pueden acceder a la información central a precio de llamada local.

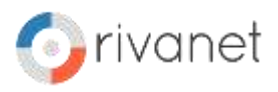

# **15.1 | PARA OFRECER SERVICIOS 24/7**

Si alguna vez se ha acordado muy tarde o muy temprano que tenía que llamar a EE.UU. o a otros países con horarios diferentes, ya conoce el problema: no todos trabajamos a las mismas horas. El negocio es un fenómeno mundial, pero el horario de sus oficinas no. Intentar contactar con Asia o con la costa de California es muy difícil en función del horario. En este sentido, las webs pueden dar servicio a sus clientes, a sus empleados y a sus proveedores durante las 24 horas al día, los siete días de la semana y todas las semanas del año.

Esto le permite estar al día y dar y obtener información relevante que le permitirá aventajar a su competencia.

# **16.1 | PARA PUBLICAR AL INSTANTE INFORMACIÓN CRUCIAL**

Algunas veces la información que refleja la prensa cambia incluso antes de que los periódicos salgan a la calle. La publicación electrónica está pensada para que la información cambie de acuerdo con el pulso informativo y sus necesidades. Sin papel, sin tinta, sin factura del impresor o distribución que llega o no llega.

Incluso se puede implementar una aplicación en sus páginas web que cambie la información varias veces al día. Ninguna imprenta, por muy rápida que ésta sea, puede hacer algo similar. Y aunque pudiera, luego queda todo el proceso de distribución a todo el mundo!

## **17.1 | ENCUESTAS, PREGUNTAS, RESPUESTAS, CLIENTES**

Hemos lanzado un producto muy elaborado y no ha tenido el éxito esperado.

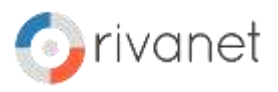

¿Qué ha pasado? ¿El color, el envase, el precio...el mercado? Los libros de marketing indican que se debe seguir haciendo estudios y que, quizás, algún día encontraremos la causa del fallo.

Esto está muy bien para las grandes empresas con grandes presupuestos, pero hoy en día ¿quién puede permitirse estos lujos? A través de una web, usted puede pedir comentarios e incitar a que le dejen opiniones sin el menor coste de estudios.

Un correo electrónico interactivo en sus páginas es la herramienta más sencilla para facilitar esta tarea.

# **18.1 | PROBANDO NUEVAS ESTRATEGIAS, SERVICIOS, PRODUCTOS**

Todos sabemos los costos que conlleva lanzar nuevos productos al mercado.

Publicidad, Relaciones públicas y más publicidad. Caro, caro y muy caro.

Cuando ya se tiene una cierta experiencia en Internet y se sabe qué esperar de los usuarios de este medio, tiene a su alcance el mercado más barato de atacar.

Además, este público le hará saber su opinión sobre sus productos de la manera más rápida, más fácil y más económica posible.

Por el costo anual de su Web, tiene la oportunidad de disponer de una herramienta que le dirá dónde y cómo posicionar su nuevo producto o servicio de forma adecuada.

## **19.1 | DIFUSION EN MEDIOS DE PUBLICIDAD**

Todo tipo de negocio necesita la difusión que los medios de comunicación pueden ofrecer. Los medios de comunicación y los

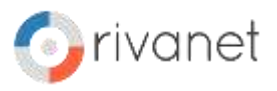

periodistas de este país están evolucionando cada vez más hacia un modelo total de captación electrónica de la información. De hecho, ya lo hacen de forma parcial a través de las agencias de noticias. El próximo paso será recibir la información de los famosos dossier de prensa vía on-line. Ya se pueden ver algunas iniciativas locales de esto, pero lo más importante es que cualquier empresa puede realizar esta actividad e impactar desde hoy mismo en los medios de comunicación de forma rápida y eficiente a través de la información en su web.

# **20.1 | ALCANZANDO MERCADOS QUE NO SABIA QUE ERAN SUYOS**

Si su mercado es el de la educación, considere seriamente el hecho de que la mayoría de las universidades están conectadas a Internet y dan acceso a sus alumnos y profesorado a través de sus redes. Además, según estimaciones del sector, la mayoría de los niños entre 12 y 17 años en los países desarrollados serán usuarios de Internet en los próximos 5 años.

Libros, tiendas de deportes, academias de todo tipo, moda juvenil y cualquier otra actividad que desee abarcar este mercado necesita tener su web desde ahora.

Hasta aquí se ha hablado de la potencia de servir mi información al mundo a través de páginas web, pero ¿qué hay de mi mercado local?, se preguntará usted.

Si usted está situado en Cali u otra ciudad es probable que existan muchos posibles clientes de sus productos o servicios con acceso a Internet para hacerle considerar seriamente la oportunidad de experimentar el marketing a través de la red. Pero realmente no importa dónde esté usted.

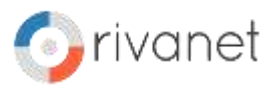

# **01.2 | RECOMENDACIONES BASICAS**

#### **1. Construya su sitio de Internet con profesionales.**

*La imagen, presentación y profesionalismo con que se realice un sitio es clave al momento de que el visitante decida o no comprar a través del sitio de Internet..*

#### **2. Mantenga el contacto con sus visitantes y clientes.**

Es de suma importancia mantener el contacto permanente, tanto con los clientes que ya han realizado alguna compra con nosotros, como con los prospectos que están interesados en nuestros productos. Hoy en día más que nunca es muy sencillo y económico realizarlo a través del correo electrónico.

#### **3. Actualice su sitio de Internet Regularmente.**

El crear el sitio de Internet, es el primer paso, pero éste no debe permanecer de la misma forma toda la vida. Actualice regularmente la información de su sitio incluyendo: la nueva gama de productos, promociones temporales, las noticias de su empresa, etc. Con esto logrará que el visitante siempre encuentre algo nuevo que lo motive a visitar regularmente su sitio.

#### **4. Promocione permanentemente su sitio de Internet.**

Un negocio electrónico tiene semejazas con un negocio tradicional, una de ellas es que los clientes no van a llegar a ella por arte de magia, hay que difundir entre su mercado objetivo que existe este sitio, a fin de atraer compradores potenciales. No pierda oportunidad para dar a conocer la dirección de su sitio de Internet en todo momento: en sus tarjetas de presentación, sus camisas, sus automóviles, plumas, su firma de correo electrónico, toda su publicidad, etc. **¡Promoción, Promoción, Promoción!**

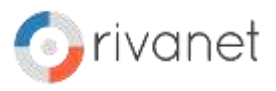

#### **5. Contemple un presupuesto para publicidad en línea**.

Se dice que al día son creados alrededor de 300,000 sitios de Internet nuevos en todo el mundo. Es por esto que más que nunca el negocio debe de invertir en publicidad a fin de difundir su sitio de Internet. Algunos de los medios más recomendados son: Campañas en buscadores (como Google y Yahoo!), Sitios de Internet reconocidos, Directorios Empresariales en línea, Campañas de Email Marketing, entre otras.

#### **6. Mantenga informados a sus clientes**

De sus promociones, precios especiales, nuevos productos, noticias de la empresa, etc. Con esto logrará permanecer de forma constante en la mente de su consumidor.

#### **7. Acepte tarjeta de crédito desde su sitio de Internet.**

Para lograr ventas es clave permitir que un visitante interesado en su producto pueda concluir su proceso de compra fácilmente. En ocasiones estas compras son por impulso y el no contar con pago con tarjeta de crédito se traducirá en ventas perdidas, ya que muchas personas no están dispuestas a ir al banco depositar, enviar ficha, etc. etc. ¡No pierda Ventas, incluya tarjeta de crédito!.

#### **01.3 | DISEÑO DEL SITIO WEB**

Es aquí donde se unen y complementan todos los procedimientos del paso anterior.

Para la creación de un buen sitio se requiere claridad, coherencia, sencillez y buen gusto; adoptando identidad corporativa con el manejo de determinados colores, logos fáciles de identificar y cierto estilo propio.

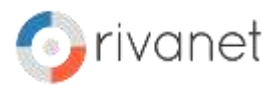

Es una labor de profesionales ya que requiere un alto grado de conocimientos técnicos, destreza y especialización. Debe incluir imágenes avanzadas, alta velocidad, elementos técnicos adicionales, relaciones con los clientes, e-Commerce, tiendas virtuales, promoción de su sitio, creación de una comunidad entre sus clientes, etc.

Recuerde que el comercio electrónico comienza con un buen catálogo en línea y un buen catálogo debe tener adecuada información sobre los productos sin omitir el precio, forma de pago, sistema de entrega, promociones, etc. Y debe actualizarse permanentemente. Algo que puede irritar mucho a los clientes es encontrar que la promoción anunciada terminó la semana anterior.

## **02.3 | LA IMPORTANCIA DE LA VELOCIDAD**

Un sitio lento espanta visitantes, nadie va a esperar diez minutos hasta que una página cargue. Los grandes sitios web son rápidos porque son sencillos y limpios. Aunque la rapidez con la que naveguemos depende de muchos factores como el tipo de equipo, la conexión a Internet, el número de visitantes que entran al sitio, el tráfico que genera, el hosting, etc, el diseño también es fundamental.

Un sitio mal diseñado se volverá lento, mientras que uno bien diseñado podrá funcionar rápidamente. Rivanet.com.ar les recomienda que la duración de cada página en cargar, no dure más de 15 a 20 segundos para una conexión de baja velocidad.

Para crear relaciones entre los clientes está el correo electrónico como medio ideal; los boletines electrónicos que incluyan noticias, eventos, respuestas a preguntas más frecuentes, etc; formularios de comentarios; formularios de preguntas; chats; entre otros.

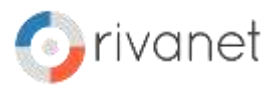

# **03.3 | CONSEGUIR UN NOMBRE DE DOMINIO**

Los nombres de dominio son trascendentales e influyen en el éxito o fracaso del sitio. Se debe tener en cuenta que el manejo es en inglés, en donde no hay tildes ni eñes.

Si la empresa presta sus servicios en términos muy locales, conviene la extensión .co (para Colombia) .es (para España) etc, identificándola claramente para los clientes del país.

Recuerde que un nombre de dominio no debe ser muy largo. Si la razón de su empresa es muy extensa es mejor simplificar.

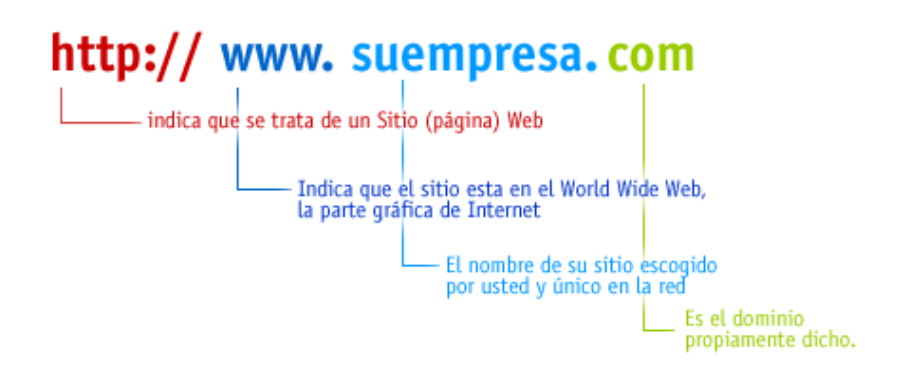

#### **04.3 | CONSEGUIR UN SERVICIO DE ALOJAMIENTO**

Hosting es el término que define el alojamiento de su sitio Web en un servidor. Recuerde que este servicio es muy competido y por tanto su precio debe ser bajo.

Aunque cambiar el Hosting es muy fácil, lo mejor es escoger desde el principio una empresa que ofrezca garantías técnicas. Por ejemplo, que disponga de facilidades técnicas para implementar comercio electrónico, alojar bases de datos o administrar servicio de

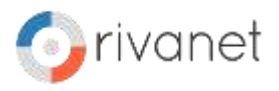

correo electrónico, además de tener un buen soporte técnico en su mismo idioma.

Le recomendamos que busque un servidor que pertenezca al Back Bone de Internet. El Back Bone son las empresas raíz de Internet que forman la columna vertebral de la misma, por ello, el precio es muy económico y el soporte técnico es el mejor.

## **05.3 | ESTABLECER UN SISTEMA DE ACTUALIZACIÓN Y DESARROLLO**

Recuerde siempre que el éxito del sitio Web depende de que progresivamente ingresen nuevos visitantes y también no perder los antiguos, y por esto un buen plan de actualización programado e implementación progresiva de nuevas tecnologías y servicios ayudará al éxito del sitio.

La actualización de su sitio involucra cambios internos en sus páginas e inclusión de nuevos servicios y nueva información.

El desarrollo de su sitio debe incluir alianzas estratégicas con otras entidades, nuevos registros y posicionamiento en motores de búsqueda, publicación de boletines y creación de una comunidad entre sus clientes, implementación de nuevas tecnologías y servicios, promociones, etc.

Puede actualizar absolutamente todo, dependiendo de sus necesidades y de la evolución de su sitio. Rivanet.com.ar actualiza texto, imágenes, animaciones, video, audio, rediseño total de sitio, inclusión de nuevas páginas; además implementa nuevas aplicaciones como sistema de boletines electrónicos, estadísticas profesionales, operadora en-línea, aulas virtuales (e-learning), sistema de pagos en-línea (e-commerce), etc.

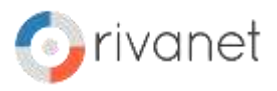

# **06.3 | LA PROMOCIÓN DE SU SITIO WEB**

Recuerde que un sitio Web apunta a un determinado tipo de visitantes o Clientes. Esto se logra incorporando promoción e información en motores de búsqueda, realizando pautas publicitarias en portales, diseño y mercadeo de banners, convenios electrónicos con otras entidades, boletines electrónicos, bases de datos, etc. No olvide los medios tradicionales como la prensa, la radio y la televisión que pueden ayudar a conocer su sitio.

Un pequeño aviso no necesita incluir información sobre sus productos, basta con colocar el nombre de su sitio y algunos datos más.

Es decir, el aviso no vende sus productos, simplemente llevan al cliente hasta el catálogo.

# **07.3 | EL COMERCIO ELECTRÓNICO**

El comercio electrónico es el medio de promoción y venta de sus productos al cliente en una presencia Internet. Actualmente se usan varios medios para el comercio electrónico y que Emultimedios.com ofrece a usted para implementar en cualquier tipo de plataforma.

## **01.4 | PARA TENER EN CUENTA: Otros usos de Internet**

- 1) Ofrecer información sobre las actividades de una asociación, un club o un grupo religioso. Incluso, podría publicar un boletín de noticias, sin mayores costos para la entidad.
- 2) Tener un punto de encuentro virtual con familiares y amigos que vivan en otros países. Allí puede publicar fotos, chismes o información relevante para todos.
- 3) Publicar información sobre algún tema que le interese. Y si adicionalmente consigue patrocinio de empresas que venden productos para esa actividad, ya tiene el negocio armado.

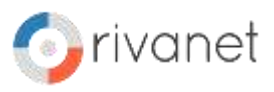

Compartir conocimientos, publicando información, recursos, actividades; para así lograr una comunidad en torno a ese tema.

- 4) Promover su trabajo. Profesionales de ciertas áreas, como diseño, fotografía, periodismo, etc. pueden convertir su sitio web en una especie de carpeta de presentación profesional, que incluya algunos de sus trabajos.
- 5) Promover una feria, un evento, un certamen deportivo, una actividad cultural, etc. Allí se puede colocar, por ejemplo la programación, un mapa de cómo llegar al escenario, los resultados, etc.

## **01.5| PLANEACIÓN DE UN SITIO WEB**

Le recomendamos antes de crear su sitio tomar lápiz y papel y definir:

# **PARA QUÉ:**

Determine cual es el propósito y el enfoque de su sitio. Dependiendo de su objetivo, el diseño del sitio será diferente.

# **PARA QUIÉNES:**

Analice a quién está dirigido y cuales son las necesidades de esa persona para tener claro qué características debe tener el sitio web. Las personas que visitan el sitio web de una empresa, por ejemplo, no están interesadas en que las impresionen con maravillas gráficas y animaciones, sino en encontrar información sobre su producto rápidamente.

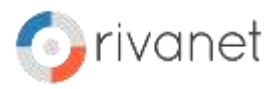

#### **INVESTIGUE:**

Revise algunos de los sitios web que tienen una finalidad similar. Eso le dará algunas ideas y le servirá para determinar qué debe incluir en su propio sitio.

#### **UN BORRADOR:**

Antes de comenzar a construir el sitio, debe definirlo, con mucho detalle, en papel. Eso le evitará giros radicales o modificaciones drásticas en la etapa del desarrollo. Cree un boceto con la estructura del sitio: cuántas páginas tendrá, qué contenido incluirá en cada página, cómo estarán relacionadas entre sí las páginas, qué elementos gráficos le darán identidad, qué ayuda de navegación tendrá la página, etc.

#### **LOS DETALLES:**

Dibuje un boceto más detallado de la página principal y defina qué textos incluirá, cuál será el encabezamiento, qué imágenes mostrará, qué enlaces necesita, qué fondos y colores usará, etc. Luego haga lo mismo con las otras páginas.

## **LAS IMÁGENES:**

Estas deben ser preparadas digitalmente en una presencia Internet. Recuerde que las imágenes de un sitio web no pueden ser pesadas porque eso hace que el sitio sea lento. También tenga en cuenta que las imágenes de su sitio web deben tener una utilidad real y no ser adornos gratuitos que solo sirven para hacer más pesada la página.

#### **EL BUEN GUSTO:**

Siempre recuerde que la elegancia y sencillez no molesta a nadie.

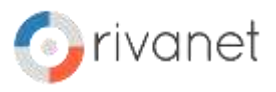

*Tenga muy en cuenta el término de PRESTACIÓN de su Sitio Web. No frustre a sus visitantes con errores tan típicos como: falta de sistemas de navegación, imágenes que no son claras y/o atractivas, páginas cargadas con diseño exagerado, falta de información, links muertos, velocidad de descárga de más de 20 segundos, etc...*

## **01.7 | GLOSARIO USADO EN INTERNET**

**ActiveX** Concepto de arquitectura de sistemas desarrollado por Microsoft como sucesor de OLE y COM y presentar una alternativa al lenguaje Java para el desarrollo de programas para la red Internet. Presenta mayores flexibilidad y rendimiento que el java pero no es independiente de la plataforma pues sólo funciona en los sistemas operativos de Microsoft.

**ADN** Traducido literalmente: Red Digital Avanzada, se refiere a líneas dedicadas de 56 Kbps.

**Anfitrión** [En inglés, Host.] Una computadora en una red. Se aplica en vez del término en desuso "nodo" que se utiliza en el lenguaje de definición de documentos.

**Applet** Programa en lenguaje java que se utiliza en las páginas de Internet para conseguir efectos especiales que el lenguaje html no puede realizar.

**Arañas [Spiders]** Programa automatizado que busca en el Internet.

**Archie** Herramienta de software para localizar archivos almacenados en sitios FTP anónimos.

**ARPANet** Siglas de la expresión inglesa Advanced Research Projects Agency Network (Red de la Agencia de Proyectos Avanzados de Investigación), red precursora a la Internet. Se desarrolló a finales de la década de los años 60 por parte del Departamento de Defensa

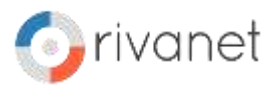

de los Estados Unidos en la experimentación de una amplia red funcionara tras un ataque o guerra nuclear.

**ASCII** Siglas de la expresión inglesa American Standard Code for Information Interchange (Codificación Americana Normalizada para el intercambio de Información). Es la norma mundial para la codificación usada en las computadoras a fin de representar los caracteres requeridos para la comunicación entre máquinas. Hay 128 códigos normalizados ASCII, cada uno de los cuales se puede representar con un número binario de 7 dígitos.

**Autoridad de Certificación** En inglés "Certificate Authority". Un emisor de Certificados de Seguridad para las conexiones SSL

**ASP** [Active Server Pages]. Sistema de programación desarrollado y propiedad de Microsoft para realizar las tareas antes realizadas por los CGI.

**Atado** En inglés **Attachment**, **Anexo** o **Adjunto**, es un doc. adicional incluído en un mail..

**Banner** Anuncio promocional colocado intencionalmente en una página de Internet.

**Banner dinámico** Imágenes en movimiento para atraer la atención del usuario de la página.

**B2B** Del inglés "Business to business", de negocio a negocio, o bien, de empresa a empresa.

**B2C** Del inglés "Business to consumer", de negocio al consumidor.

**Baud** Unidad: elocidad de transferencia de la información. Es igual a bytes por segundo.

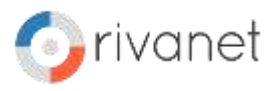

**bit** Unidad elemental de la información. El nombre proviene del inglés, "binary digit" o dígito binario. Originalemente explicada por Sócrates en los Diálogos de Platón, habiéndole llamado "diada" que sería su denominación óptima.

**byte** Conjunto de 8 bits. Puesto que 8 bits es la mínima cantidad requerida para representar los símbolos alfanuméricos

**bps** Iniciales de bits por segundo. Ver también byte, baud

**Buscador** [Search site] Sitio de Internet que contiene una amplia base de datos sobre las páginas que se encuentran en la red. El mas popular es Yahoo, que opera por afinidad semántica, aunque sean más efectivos otros buscadores como Altavista o Excite que operan por afinidad textual. Para lograr su objetivo los buscadores utilizan arañas.

**Cache** Espacio de almacenamiento temportal que el navegador emplea para almacenar los archivos (textos e imágenes) que recibe del Internet. Cuando se vuelve a visitar una página, el navegador rápidamente obtiene los archivos desde el cache en lugar de obtenerlos de la localidad remota donde origininalmente los encontró. Se habla del cache de disco cuando los datos se guardan en el disco duro y de cache de memoria cuando se almacenan en la RAM de la computadora.

**Certificado de Seguridad** Archivo de texto usado por el protocolo SSL para establecer una conexión segura. La información en los certificados de seguridad incluye a quien pertenecen, al emisor, un número único de identificación, fechas de validéz y una "huella" encriptada que se puede usar para verificar el contenido del certificado. Para que exista una conexión SSL ambas partes deben poseer un Certificado de Seguridad válido.

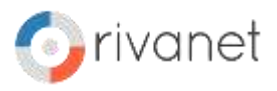

**Cliente** [Client] Máquina que conectada a una red solicita acciones a otra que actua como servidor.

**CGI** Interface de la Compuerta Común (Common Gateway Interface). Es un conjunto de reglas que describe como se comunica un servidor de la red con otros programas en la misma máquina y como otros programas (programas cgi) se comunican con el servidor. Cualquier programa se puede considerar como CGI si maneja la entrada y salida de información de acuerdo con la norma CGI.

Un programa CGI es aquel que se ejecuta en el servidor y no en el navegador del cliente. De esta manera el programa tiene acceso tanto a los datos del servidor como a todos los archivos que hay en él.

**cgi-bin** Nombre común del directorio del servidor en el que se almacenan los programas CGI

**Código de retorno** [Return Code] El estado de respuesta a una solicitud especificando el resultado de una solicitud.

Los más comunes son los códigos de error:

- 400 = Failed: Bad Request (Mal requerido)
- 401 = Failed: Unauthorized (No autorizado)
- 402 = Failed: Payment Required (Se requiere pagar)
- 403 = Failed: Forbidden (Prohibido)
- 404 = Failed: Not Found (No encontrado)
- 500 = Failed: Internal Error (Error interno)
- 501 = Failed: Not Implemented (No implementado)
- 502 = Failed: Overloaded Temporarily (Sobrecargado temporalmente)
- 503 = Failed: Gateway Timeout (Tiempo terminado para el "gateway")

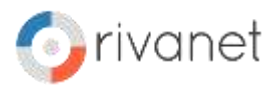

**Compatibilidad** (De un navegador) Este término se refiere a que la página por su creación (programación) contiene instrucciones que pueden interpretarse por cualquier navegador.

**Compresión** [Compression] El proceso de reducir el tamaño en bytes de un archivo para reducir el tiempo de su transferencia entre máquinas. Ver también Tiempo de Carga

#### **Cookies ver Galleta**

**Cuartilla** Página de papel de tamaño carta, a doble espacio, con 12 caracteres por pulgada y los cuatro márgenes de una pulgada de ancho.

**Ciberespacio** Del término en inglés cyberspace, originado por el escritor William Gibson en su novela "Neuromancer the word Cyberspace" y que se usa para describir la totalidad de los recursos informáticos disponibles a través de las redes de cómputo.

**CSS** [en inglés Cascading Style Sheets, literalmente hojas de estilo en cascada.] Método que permite definir por separado las reglas para definir las características de los elementos HTML, DHTML y XML. Sus versiones se distinguen por el número de edición: CSS1, CSS2, etc.

**Daemon** Programa que corre independientemente del navegador. Los Daemones pueden realizar varias tareas administrativas como las de construir índices, resumenes y retroenlaces. En Unix se utiliza el término por el de servidor debido a que los servidores operan independientemente.

**DHTML** [Dynamic html o html dinámico]. Combinación de html, hojas de estilo y Javascript que permiten modificaciones automáticas en los elementos de las páginas Ver por ejemplo la Galería de diseño.

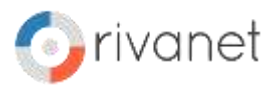

**DOM** [Document Object Model o Modelo de objetos en documentos]. Es una interface independiente de la plataforma y del lenguaje que permite que los programas y scripts tengan acceso dinamicamente y actualicen el contenido, la estructura y estilo de los documentos.

**Dominio** [Domain] El nombre asociado a una dirección IP de una computadora en el Internet. Por ejemplo, hermosillovirtual.com

**Espinazo** (En inglés **Backbone**). Una línea de alta velocidad o serie de conexiones que forman una trayectoria principal en una red.

**FAQ** De la frase en inglés **Frequently Asked Questions** (o Preguntas más frecuentemente contestadas). Son documentos que listan las preguntas más comunes sobre un tema asi como las respuestas a las mismas. Las FAQ generalmente se escriben por gente cansada de contestar una y otra vez las mismas preguntas.

**Finger** Herramienta de programación utilizada para comprobar la presencia de una persona atendiendo una cuenta de internet.

**Extranet** Red usada por una empresa para conectarse con sus clientes y socios de negocios.

Ver también el término **Intranet**

**Firewall** En español, barrera de fuego. Programa o equipo que separa a una red local (LAN) en dos o más partes con propósitos de seguridad.

**FTP** [File Transfer Protocol] Protocolo de transferencia de archivos. Es el método normal de enviar archivos entre computadoras en el Internet.

**Galletas** [**Cookies**] Son archivos que contienen información respecto a los visitantes de un sitio (por ejemplo, el nombre del

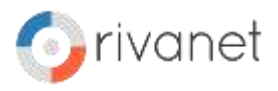

usuario y sus preferencias). Esta información la proporciona el usuario en su primera visita al servidor. El servidor registra esta información un un archivo de texto y la guarda en el disco duro del usuario. Al regresar al sitio, el servidor busca la galleta y la utiliza.

**Gateway** O compuerta es un programa o equipo que se encarga de traducir la información contenida en dos protocolos diferentes.

**Hit** Acción de solicitar una acción a un servidor, tal como requerir la visualización de una página o la transferencia de un archivo.

**Hipertexto** [Hypertext] es el término que se dio al enlace que permite el salto rápido entre dos textos por afinidad conceptual. El hipertexto permite por ejemplo, saltar desde la frase "Cristóbal Colón descubrió América....." (Con los términos Colón y América como hipetextos) enlazando a una frase tal como "Cristóbal Colón nació en Génova...." o bien a "América es uno de los cinco continentes.....". Para mayor detalle lea el artículo ¿Qué es el hipertexto?

**html** Abreviación del término en inglés HyperText Marking Language (Lenguaje de marcado de hipertextos), es el lenguaje de programación que permite la inclusión de textos, imágenes fijas y móviles, video, archivos, etc. y su enlace mediante hipertexto por el usuario de la computadora, independientemente de la estructura de la máquina o del sistema.

**HTTP** Abreviación de la designación inglesa para Protocolo de transferencia de hipertexto. Se trata del protocolo más utilizado para transferir datos entre un servidor y otra máquina.

**Internet** [De **inter**, internacional y **net**, en inglés, red].- Todas las computadoras del mundo conectadas entre si. como si se tratara de una enredadera o red. En su primera etapa la conexión de las computadora es a través de la red telefónica existente. En su última

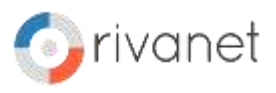

étapa la conexión será por medio de fibra óptica, si es que no aparecen tecnologías que le permitan hacerlo vía inalámbrica.

**IGU** [En inglés, **GUI**. **Interface gráfica del usuario**.] Presentación en pantalla del programa en cuestión que permite que el usuario interactúe con éste. Lo constituyen las imágenes, los íconos y los menús.

**Internic** [Internet Network Information Center. Centro de Información de la Red Internet]. Organización privada responsable del registrar los nombres de los dominios de la red.

**Intranet** [De intra, interno y net, en inglés, red].- Red interna de una empresa, que parcialmente puede exponer información al exterior via Internet. Es el concepto moderno con el que se manejan los sistemas internos de una empresa, tales como inventarios, requisiciones, liberaciones; ordenes de entrada y salida de almacen; ordenes de trabajo, de venta y de compra; facturación, requisiciones; documentación MRP I y II, SPC; documentación técnica y de producto, etc. permitiendo que los empleados accedan al sistema a través de un sistema de accesos controlados. Ver también el término Extranet

**IP o dirección IP** [IP Address] Dirección en el protocolo del Internet que identifica a una máquina conectada.

**ISP** Siglas de Internet Service Provider (Proveedor del servicio de Internet). Empresa que proporciona el servicio de acceso a la red Internet.

**Java** Lenguaje de programación de computadoras, cuyo creador, la compañía Norteamericana Sun, ideó como un lenguaje que puede usarse en todas las computadoras, independientemente de sus diferencias o plataformas. El lenguaje java permite que el mismo programa que se ejecuta en una Apple se pueda ejecutar también

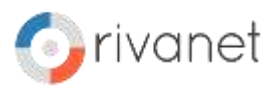

en una máquina compatible con las PC (Personal Computer), originalmente desarrolladas por IBM. En las páginas se pueden incluir programas escritos en el lenguaje java como applets

**Javascript** Lenguaje para realizar programas que logran efectos especiales en las páginas desarrollado por la compañía Netscape. Hoy en día tiene soporte suficiente para ser interpretado por una gran cantidad de navegadores de Internet. Ver también CSS y html dinámico

**LOG (Archivo)** [Log File] Archivo creado por un servidor que contiene toda la información relativa al acceso a un sitio.

**Macromedia** Empresa que desarrolla programas multimedia de gran espectacularidad por los efectos combinados de sonidos, movimiento y transformación de imágenes para alcanzar efectos especiales en las páginas del Internet. Requiere que el usuario halla instalado una extensión especial a su navegador para observar estos efectos. Estos programas entran en decadencia con el desarrollo del formato SVG.

**Marcos** [En inglés frames]. Procedimiento por el cual se divide una página en varias secciones, cada una de las actúa como una página por separado.

**META (Etiquetas META)** Elementos de programación HTML que permiten clasificar el contenido de las páginas en los sitios. Se definen así el lenguaje a utilizar, la descripción del contenido de la página, el conjunto de carácteres a utilizar, entre otros datos útiles.

**MIME** Siglas de la expresión inglesa Multipurpose Internet Mail Extensions (Extensiones de correo Internet multipropósito). Norma para anexar archivos no textuales a los mensajes de correo normales de la Internet. Tales archivos pueden ser gráficos, hojas

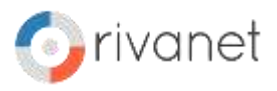

de cálculo, documentos de procesadores de texto con formato, audio o video.

Se dice que un programa de correo es compatible con MIME si puede enviar y recibir archivos usando esta norma. Al enviar estos archivos se codifican como si se tratara de texto, aunque este no sea legible. La norma MIME se usa también para que los navegadores identifiquen los archivos enviados al buscarlos en una lista de tipos MIME que los relaciona con los programas específicos para manejar cada tipo de archivo.

**Multimedia** El término, creado fundamentalmente para propósitos comerciales, se refiere a la utilización de los diferentes medios de comunicación con el usuario que tiene una computadora, permitiéndo combinar imágenes en movimiento con sonidos.

**Navegador** [Browser, literalmente "paginador"] Es el programa de computadora que permite interpretar y presentar la información en lenguaje html.

**Netiqueta** Ver el artículo La netiqueta para una explicación de fondo.

**NIC** Siglas de la designación en inglés Networked Information Center (Centro de Información de Red). Cualquier oficina que maneje la información sobre una red. La más famosa es la InterNIC, encargada de la administración de los nombres de dominio registrados.

**P3P** [Platform for Privacy Preferences Project o Proyecto de plataforma para preferencias privadas]. Norma del WC3 para proporcionar a los usuarios una manera automatizada por la que los usuarios toman mayor control sobre el uso de su información personal en los sitios que visitan.

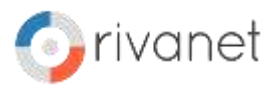

**Página** [Page] Documento de computadora que se presenta mediante un navegador.

**Página Principal** [**Home Page**, que literalmente significa "página del hogar".] Se trata de la página más importante de un sitio. Proporciona un resumen y los enlaces al resto del sitio. Frecuentemente contiene una tabla del contenido del sitio o el enlaces a la tabla.

**Plataforma** [**Platform**] El sistema operativo de la máquina, tal como Windows 95, Windows NT, UNIX, LYNUS, etc.)

**Plug-in** Programa de que se agrega al Navegador para manejar en éste cierto tipo de archivos.

**PICS** [Platform for Internet Content Selection o Plataforma para la selección de contenido en la red Internet]. Esta especificación permite etiquetas (metadatos) que asocian el contenido de la red Internet. Originalmente se diseñó para controlar el acceso infantil a la red, pero también facilita la utilización de firmas y otros aspectos de privacidad. Más información en www.netparents.org

**POP** [Post Office Protocol o Protocolo de Oficina Postal]. Un protocolo por el que un servidor de correo permite recoger los mensajes electrónicos y descargarlos en su computadora. Un servidor POP es la computadora en la que se encuentran los mensajes de correo electrónico.

**Portal** Página utilizada para comenzar una sesión de Internet. Los portales se caracterizan por incluir información útil tal como noticias, el clima, servicio de correo electrónico y en general cualquier información relevante para el usuario.

**Protocolo** [**Protocol**] Conjunto de reglas que permite intercambiar datos entre dos máquinas.

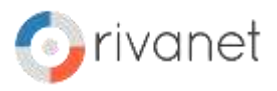

**Puente** En inglés **Bridge**, es un dispositivo que se usa para enlazar dos redes dando como resultado una sola red.

**RDF** [Resource Description Framework o Marco de trabajo para la descripción de recursos]. Esquema que integra diversos metadatos, incluyendo mapas de sitios, calificación de contenido, definiciones de los canales con flujo (streaming), las colecciones de datos para los buscadores y otros conceptos, empleando la sintaxis del XML.

**Retroenlace** [**Back link**.] Un enlace en una dirección implica la existencia de un enlace correspondiente en la otra dirección.

**Ruteador** [En inglés, **Router**]. Dispositivo que enruta los paquetes de información electrónica tomando decisiones de tráfico, en base a las condiciones de la red.

**Script** Pequeño programa para realizar efectos especiales en las páginas.

**Servidor** [**Server**] Máquina conectada a otras que ejecuta una acción a solicitud de las otras (clientes).

Servlet Aplicación Java que opera como un módulo en un servidor. Ver también .

**SGML** [**Standard Generalized Markup Language** o Lenguaje de marcado normativo generalizado] Es la recomendación general (ISO 8879) de la ISO (International Organization for Standardization, u Organización Internacional de Normas) para la creación de métodos de representación de textos en forma electrónica independientes de la máquina o plataforma (1986).

**Sitio** [**Site**] Este término se aplica a la ubicación donde se encuentra la información personal (sitio personal) o de la compañía

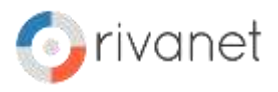

(sitio empresarial). A todo sitio está asociada cuando menos una dirección de Internet (url) y una IP.

**SMIL** [**Synchronized Multimedia Integration Language** o Lenguaje de integración sincronizado de multimedia]. Es un lenguaje basado en XML que permite mezclar presentaciones en varios medios y sincronizarlas. Aunque puede parecer complicado, es relativamente sencillo para alguien familiarizado con html y javascript.

**SMTP** [Simple Mail Transfer Protocol o Protocolo Sencillo de transferencia de correo.] El protocolo con el que se transmite un mensaje de correo electrónico de una máquina a otra.

**SSL** Protocolo para permitir comunicaciones encriptadas y autentificadas a través de la red Internet. La aplicación del protocolo se inicia generalmente con la llamada a una página con el protocolo "https". El protocolo propociona privacidad, autentificación e integridad en el mensaje. En una conexión segura o SSL cada una de las partes envía información a la otra del Certificado de seguridad propio, que se utiliza para codificar la información. Para decodificar esta información se requiere por lo tanto dos claves, una del emisor y otra del receptor, garantizando la seguridad de los mensajes.

**Sufijo del dominio** [**Suffix of Domain Name**.] Sufijo de tres dígitos para identificar el tipo de organización.

**.com** = Comercial **.edu** = Educacional **.int** = Internacional **.gov** = Gubernamental **.mil** = Militar **.net** = Red **.org** = Organization

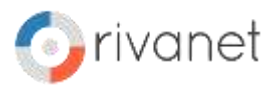

**SVG** [Scalable Vector Graphics o Gráficos vectoriales escalables] es un formato de imagenes basado en el XML desarrollado por el W3C que permite transferir las imágenes más rapidamente, hacerlas escalables y buscables, además de otras características.

**TCP/IP** Tomado de la expresión en inglés Transmission Control Protocol/Internet Protocol (Protocolo de control de transmisiones y protocolo de la Internet). Es el conjunto de Protocolos que definen la comunicación Internet.

**Tiempo de carga** [**Load Time**] El tiempo requerido, generalmente expresado en segundos, para que el contenido total de una página de Internet se transmita por entero al usuario. Los tiempos de carga deben ser reducidos a fin de no impacientar al usuario. La regla de que suceda algo antes de 5 segundos después de la acción del usuario proviene de la especificación del antiguo sistema operativo MS-DOS.

**T1** Norma norteamericana para líneas de transmisión de señales telefónicas que operan a 1.544 Millones de bps.

**URI** [**Uniform Resource Identifier** o Identificador Uniforme del recurso] Es el conjunto generico de todos los nombres y direcciones en forma de denotaciones cortas que se refieren a un recurso.

**URL** [**Uniform Resource Locator** o Localizador uniforme del recurso] Es el mecanismo para identificar una ubicación exacta en

el internet. Por ejemplo,

http://www.hermosillovirtual.com/servicios/glosario.htm define la ubicación de la página glosario.htm en el directorio servicios en la máquina hermosillovirtual.com con un protocolo específico (http, ftp, etc..

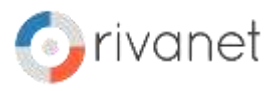

**URN** [**Uniform Resource Name** o nombre uniforme del recurso] Es un con el compromiso institucional de ser persistente y disponible. Puede ser también un URL.

**Vbscript** Subconjunto de la programación en el lenguaje Visual Basic de la compañía Microsoft para realizar efectos especiales en las páginas.

**WC3** [**World Wide Web Consortium** o Consorcio para la amplia red mundial] Es la organización que normaliza a través de recomendaciones las reglas de escritura e interpretación de las páginas. Se ubica en www.w3.org

**VRML** [Virtual Reality Modeling Language o Lenguaje para el modelaje de la Realidad Virtual.] Término definido por Dage Ragget en las primeras conferencias de la WWW en Ginebra, en mayo de 1994. El VRML está propuesto como formato de marcado lógico para la realidad virtual independiente de la plataforma.

**XML** [**Extensible Markup Lenguage** o Lenguaje de marcado extendible]. Norma recomendada por el WC3 para definir nuevos tipos de documentos, permitiéndo al usuario definir sus propias etiquetas de marcado para extender las capacidades del html. Este lenguage facilita las transacciones en las bases de datos.

**XSL** [Extensible Stylesheet Language o Lenguaje de hojas de estilo extendible]. Recomendación general para el lenguaje de las hojas de estilo que permite extender las capacidades de este procedimiento.